### ECE 220: Computer Systems & Programming

Lecture 6: Control Structures & Basic I/O

- MP2 due Tonight by 10:00PM
- Quiz1: 02/05 02/07

#### **Thursday, 2/15/2024**

- Regular Exam: 7:00pm 8:20pm CT
- Conflict Exam: 5:40pm 7:00pm CT
	- **Conflict Sign-Up is due by 11:59pm CT on Sunday, 2/11/2024.**

# **Control Structures**

#### • **Conditional**

one or another statement will be executed, but not both, depending on some condition:

- if
- if-else
- switch

#### • **Iteration**

some statements will be executed multiple times until some condition is met:

- while
- for
- do-while

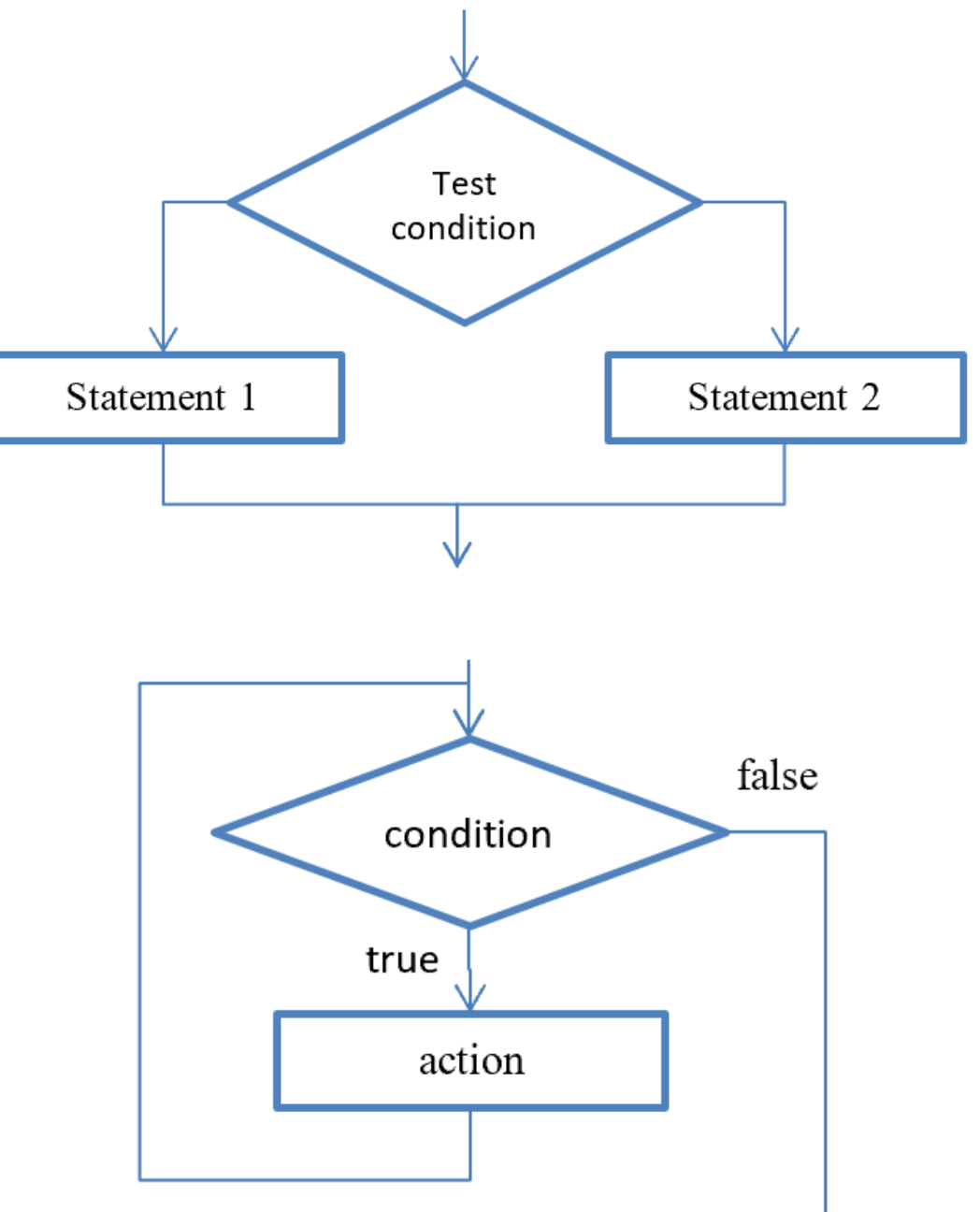

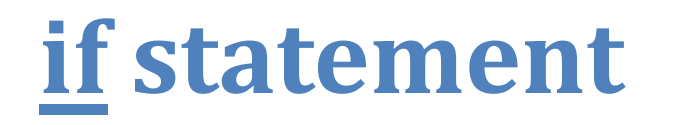

# · if (condition) action;

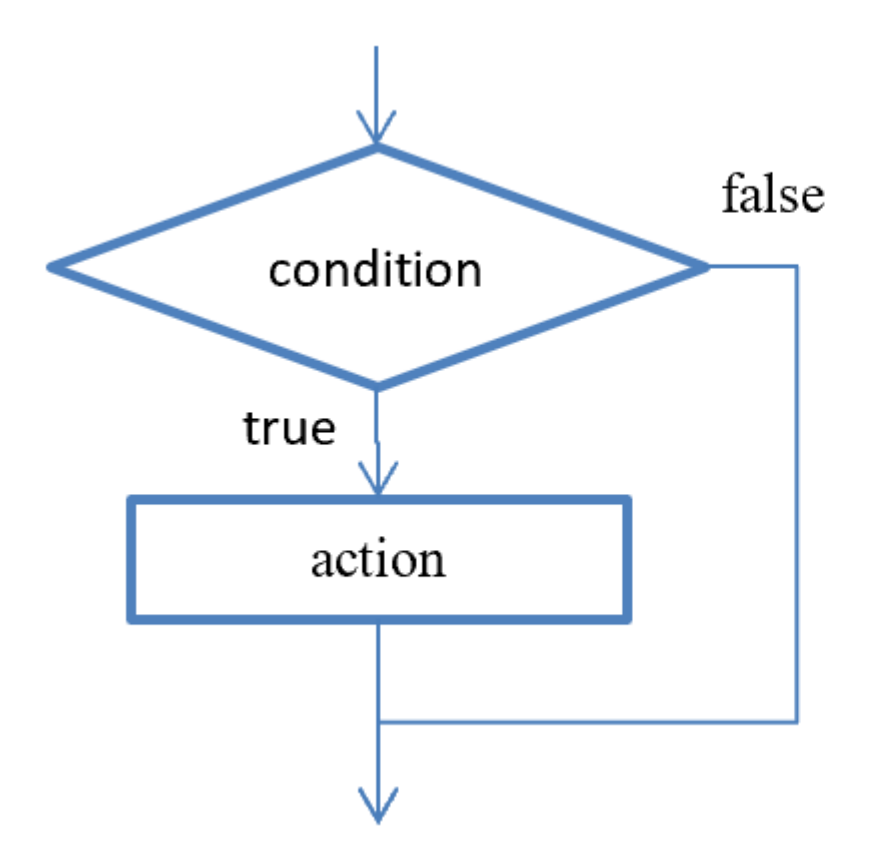

; LC-3 assembly  $\ddot{ }$ generate condition code ÷  $\ddot{ }$ BR(nzp) FALSE ÷ ; action  $\mathbf{r}$ FALSE  $\ddot{ }$ 

#### **example**

if  $(x < 0)$  $x = -x;$  /\* simple statement \*/ if (x > 5 && x< 25) {  $y = x * x + 5$ ; /\* compound statement \*/ printf("y=%d\n", y); }

• action statement can be simple, as in first example, or compound, as in second example

### **if-else statement**

**if (condition)**

```
 action_when_condition_is_true;
```
**else**

```
 action_when_condition_is_false;
```
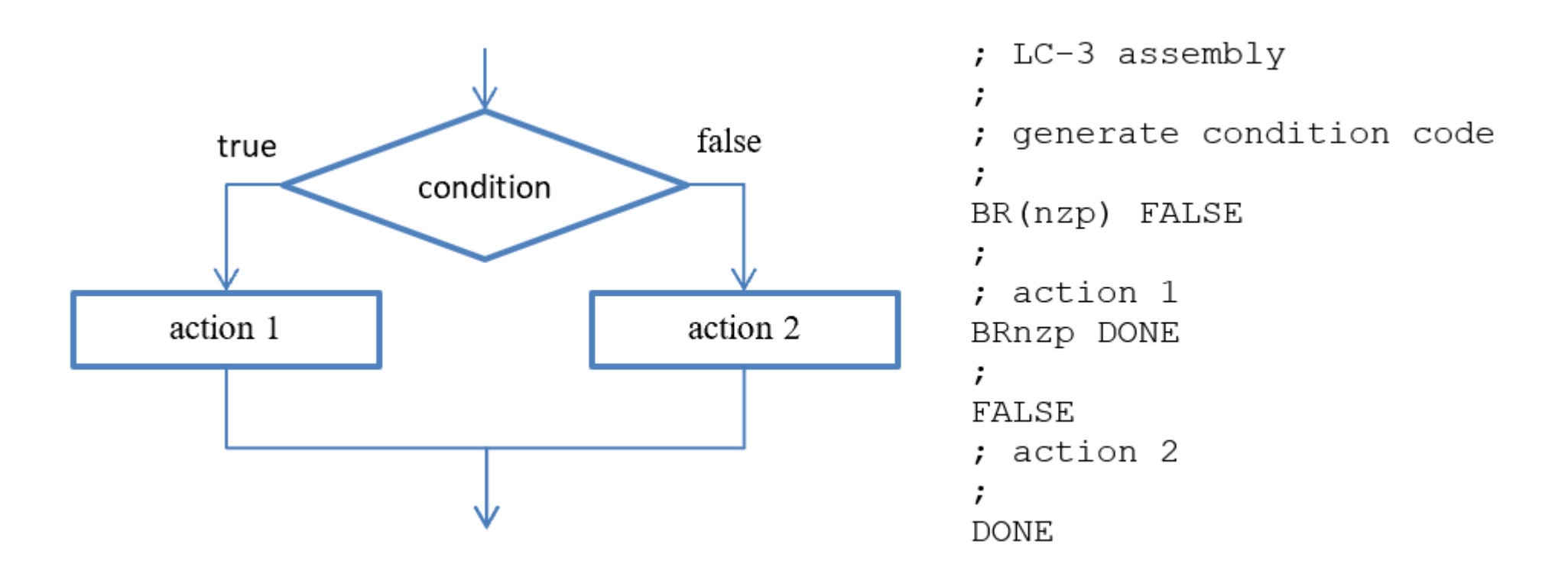

#### 7

 $\circ$  if (x = 2) using assignment operator instead of ==

common programming errors

if  $(x < 0)$  $X = -X;$ else  $x = x * 2;$ if (x > 5 && x< 25) {  $y = x * x + 5;$ printf("y=%d\n", y); } else printf("x=%f\n", x);

### **Example**

#### Associating **if**s with **else**s

o in a cascaded **if-else** statement, an **else** is associated with the closest **if**

■ that is, when not using braces, which is not a good practice

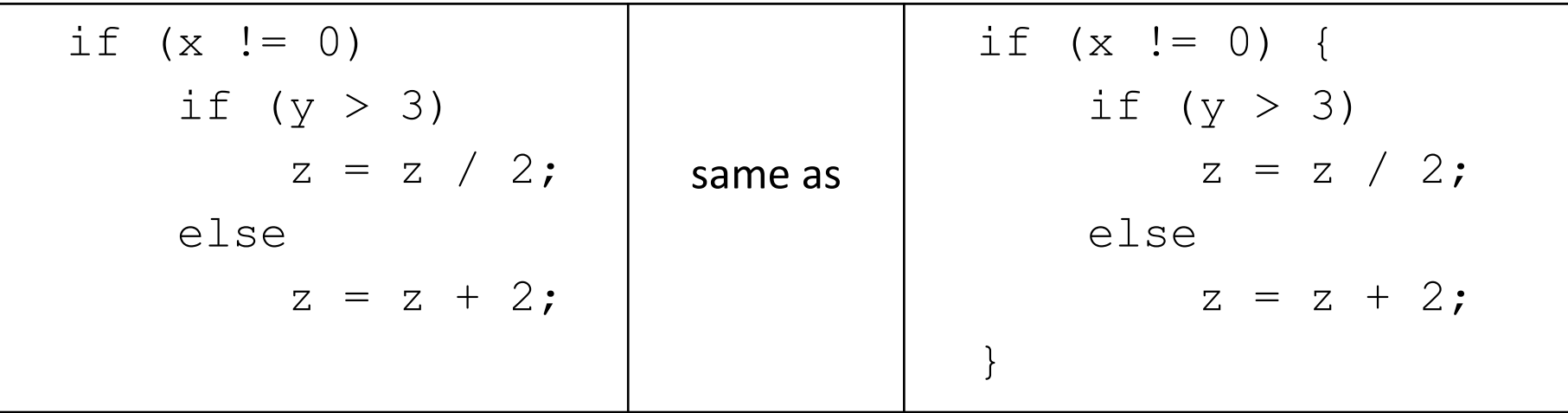

if we really want to associate **else** with the first **if**, then we should use braces:

if (x != 0) **{** if  $(y > 3)$  $z = z / 2;$ **}** else  $z = z + 2;$ 

**use braces to write clear and readable code!**

# **Floating Number Comparison (Caution)**

```
float myFloat = 3.14;
if(myFload == 3.14)printf("My float is PI.\n\n\langle n" \rangle;
else
    printf("My float is not PI.\n");
```
My float is not PI.

```
double myDouble = 3.14;
if(myDouble == 3.14)printf("My double is PI.\n");
else
    printf("My double is not PI.\n");
```
My double is PI.

printf("%d, %d, %d\n", sizeof(3.14), sizeof(3.14f), sizeof(myFloat));

8, 4, 4

# **switch statement**

• consider example shown in the left column; it also can be implemented as shown on the right:

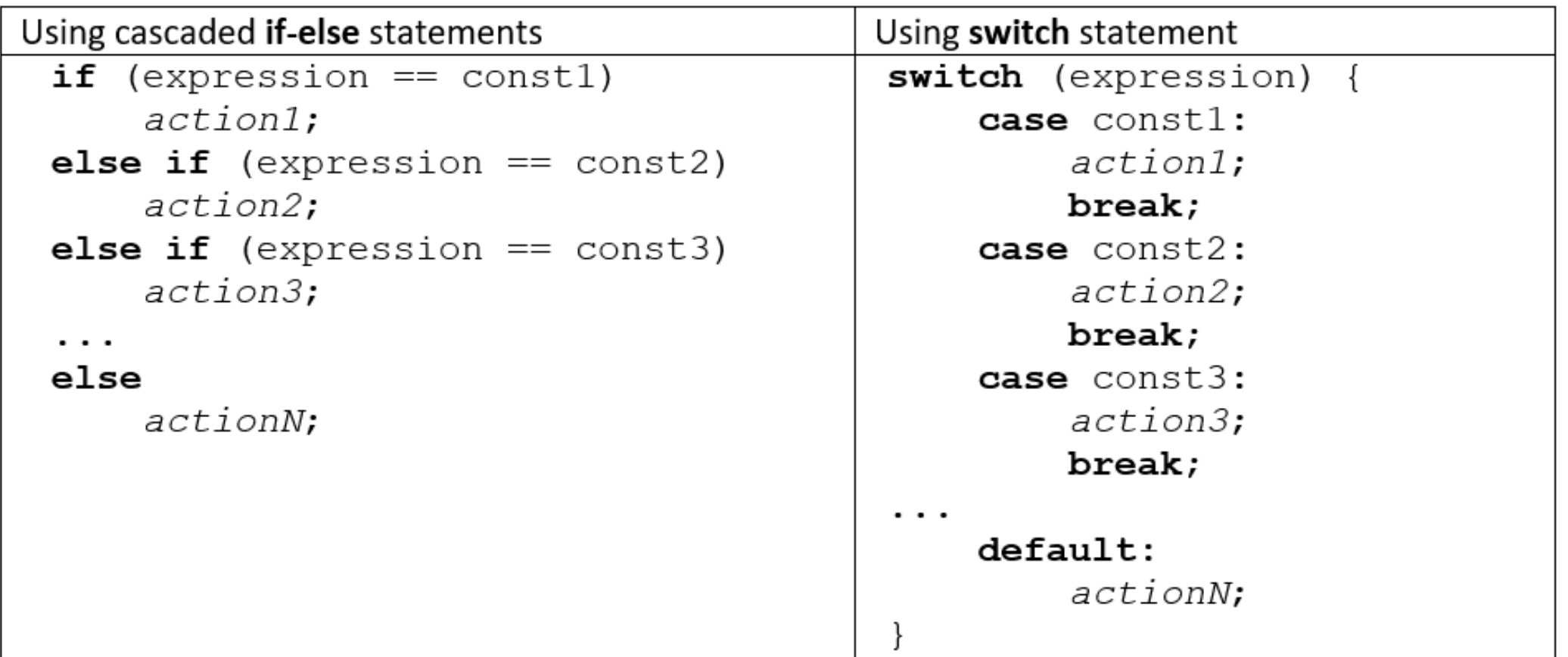

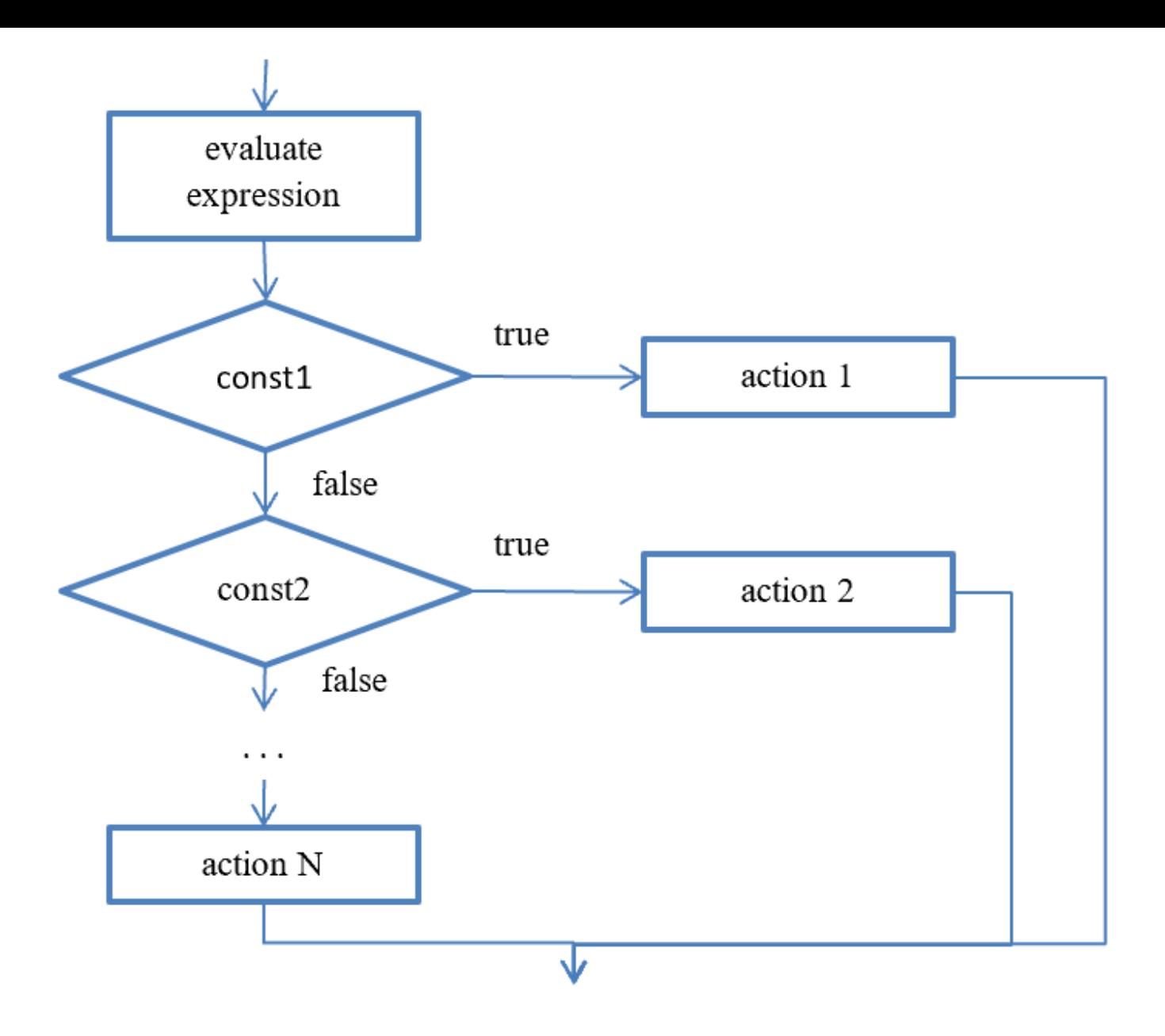

this only works when we consider some discrete values to which expression is evaluated, const1, const2, ...

### **Break Example**

 $a = 5;$  switch(a){ case 5: printf("E"); break; case 2: printf("C"); break; default: printf("G"); break; }

 $a = 5;$  switch(a){ case 5: printf("E"); case 2: printf("C"); default: printf("G"); }

ECG

E

# **Iterative constructs**

Iterative construct means that some statements will be executed multiple times until some condition is met:

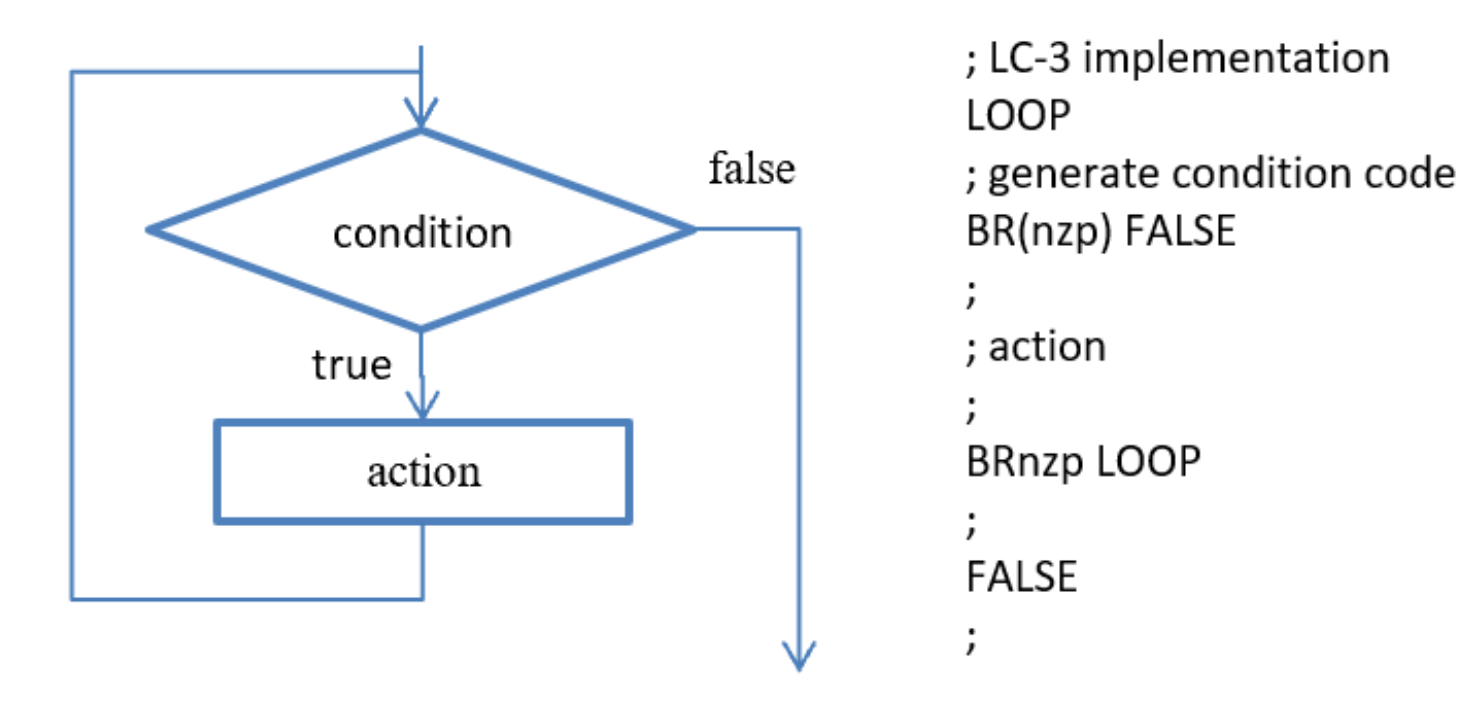

Such construct implements a loop structure in which action is executed multiple times, as long as some condition is true

action is also called loop body  $\circ$ 

#### while and do-while statements

while (condition) {  $\bullet$ subtask;

 $do \{$  $\bullet$ 

subtask

- } while (condition);
- For while loop, loop body may or may not be executed even once  $\bullet$
- For do-while loop, loop body will be executed at least once  $\bullet$

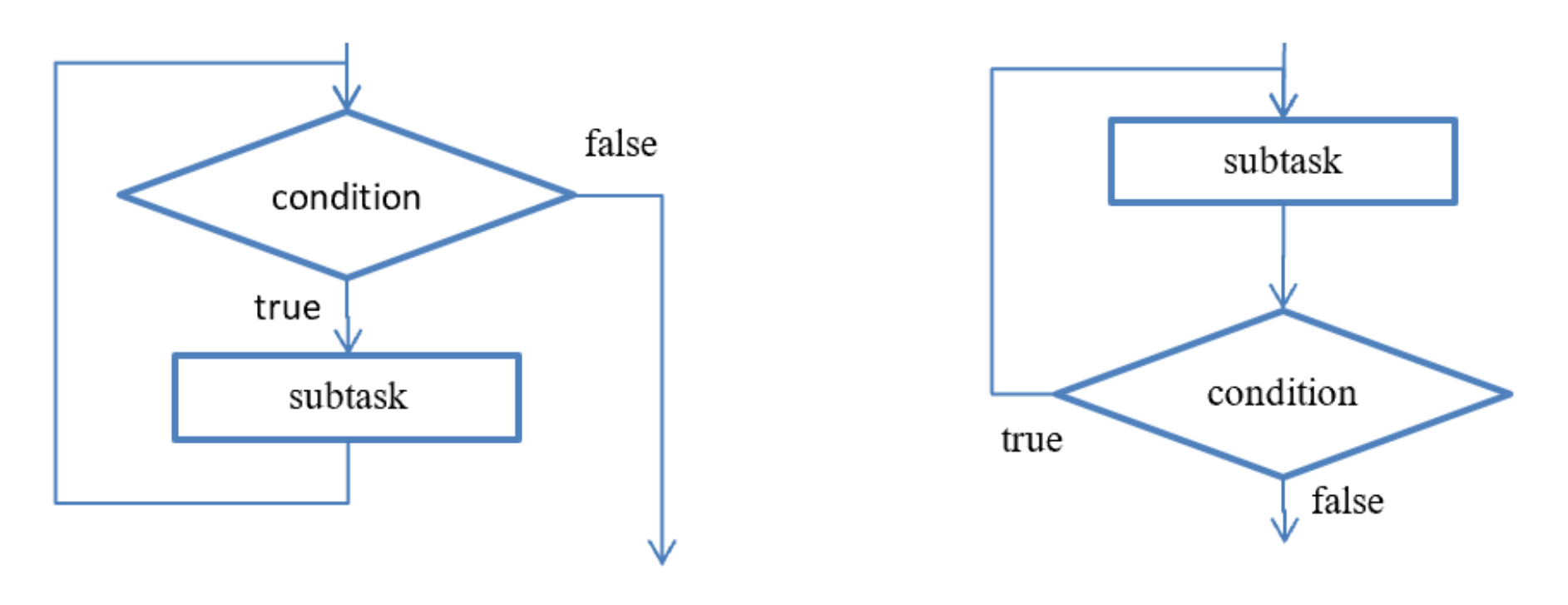

# **Example**

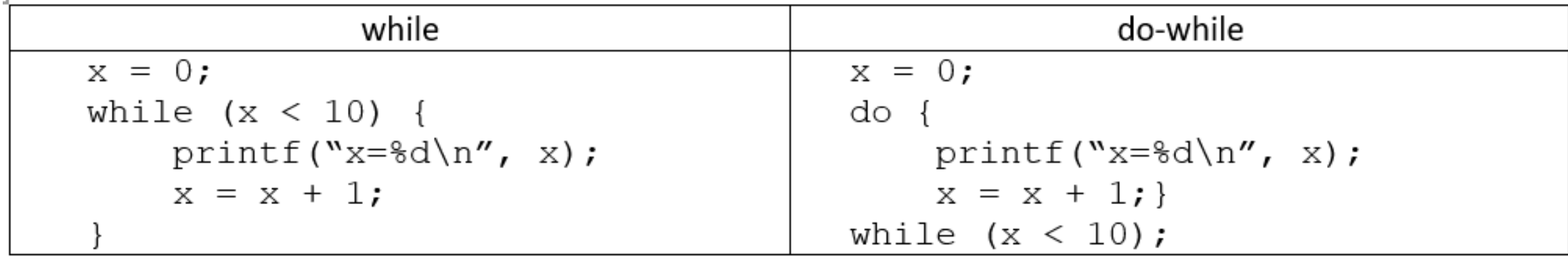

#### for statement

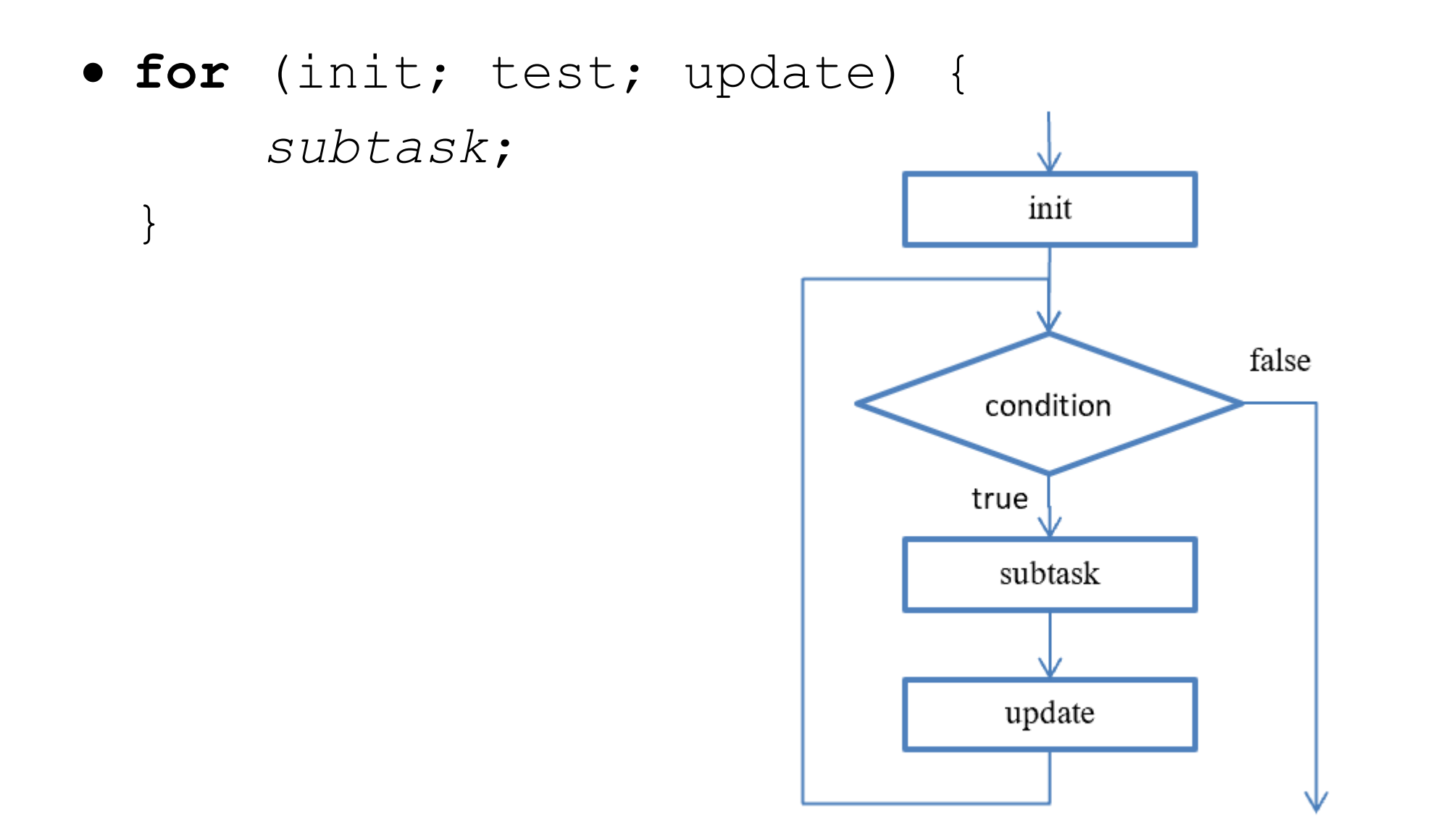

# **Example**

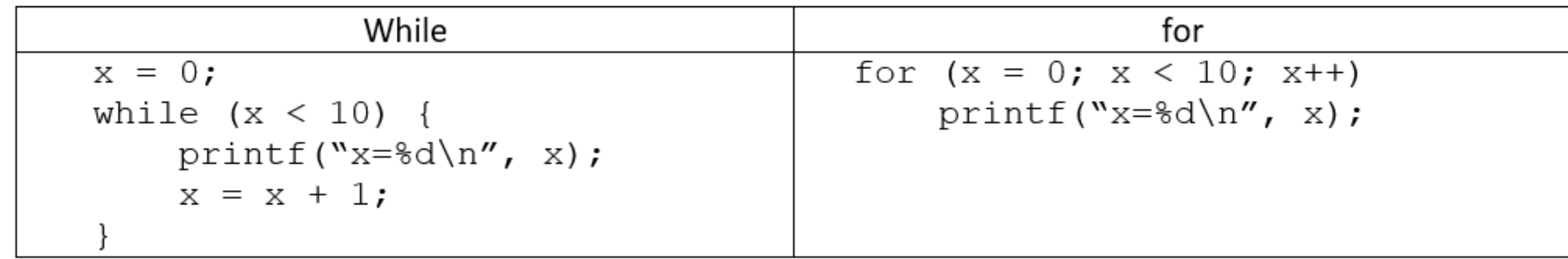

# **break and continue**

### • break

used only in switch or iteration statement **break** will cause the loop to be terminated

• continue

- used only in iteration statement
- end the current iteration and start the next

```
for (i = 1; i < 10; i++)if(i == 5) break;
    printf("%d ",i);
}
```
for  $(i = 1; i < 10; i++)$  $if(i == 5)$ continue; printf("%d ",i); }

1 2 3 4 1 2 3 4 6 7 8 9

**Example:**

### **Computing solution of a quadratic equation a***x* **2+b***x***+c=0**

**Algorithm:**

- $D = b^2 4ac$
- o If D equals 0, there is one real root:  $x = -b/(2a)$
- o If D is positive, there are two roots:  $x_{1,2} = (-b \pm \sqrt{D})/(2a)$
- $\circ$  If D is negative, no real roots exist
- **Problem decomposition** into separate steps using a flowchart
	- oGet input
	- oCompute solution according to the above algorithm
	- oPrint output

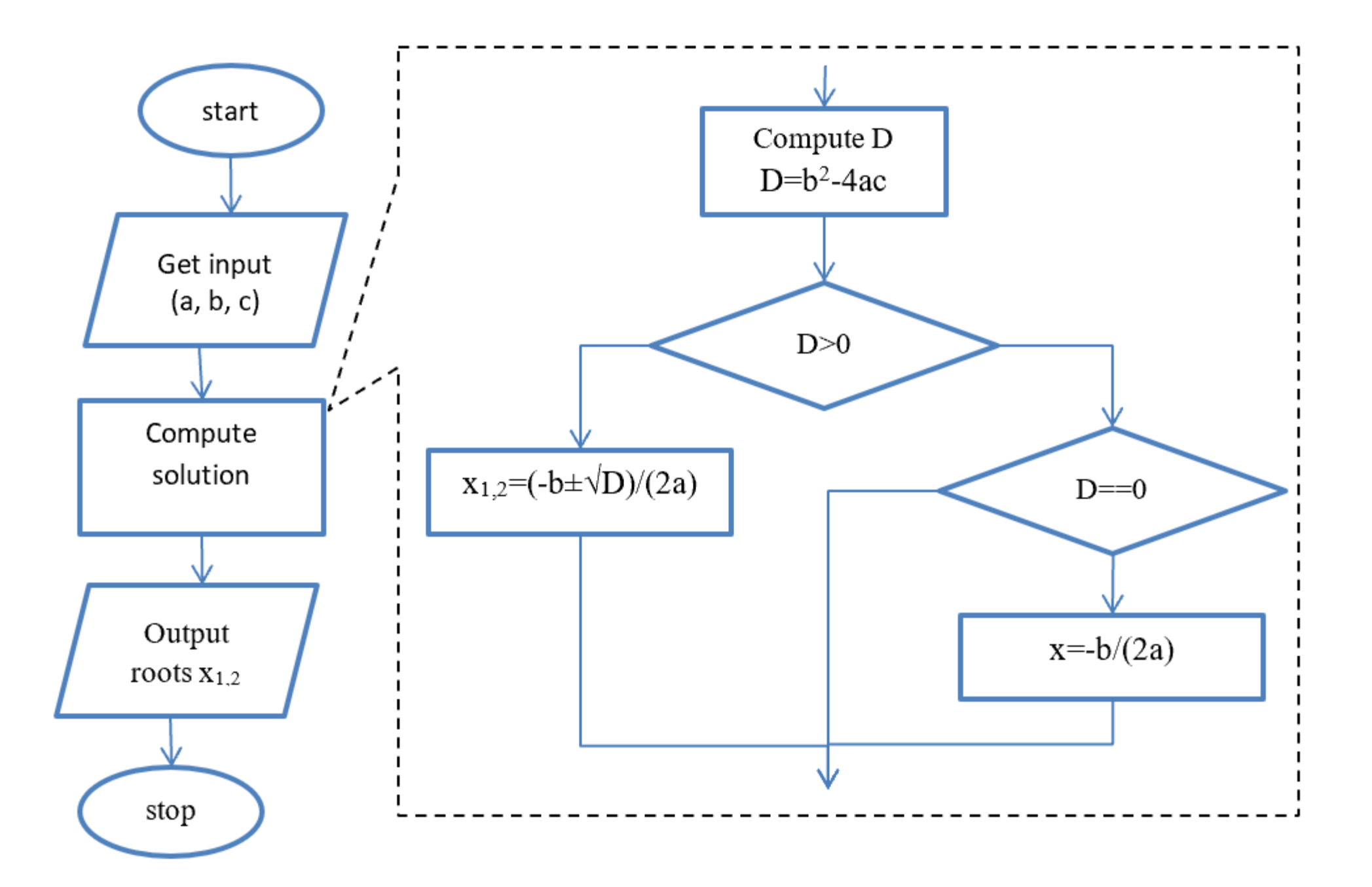

### **Riemann integral**

**Problem statement:** write a program to compute integral of a function  $f(x)$  on an interval [a,b]. **Algorithm:** use integral definition as an area under a function  $f(x)$  on an interval [a,b]

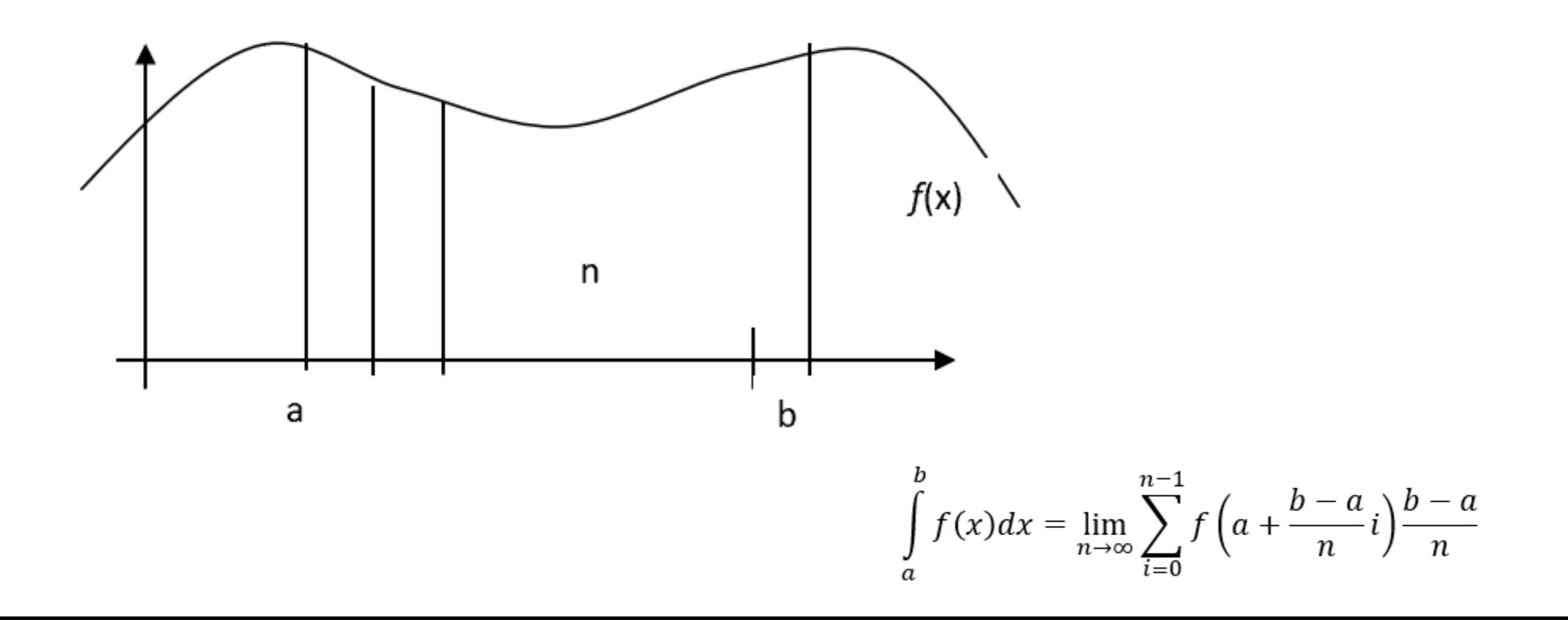

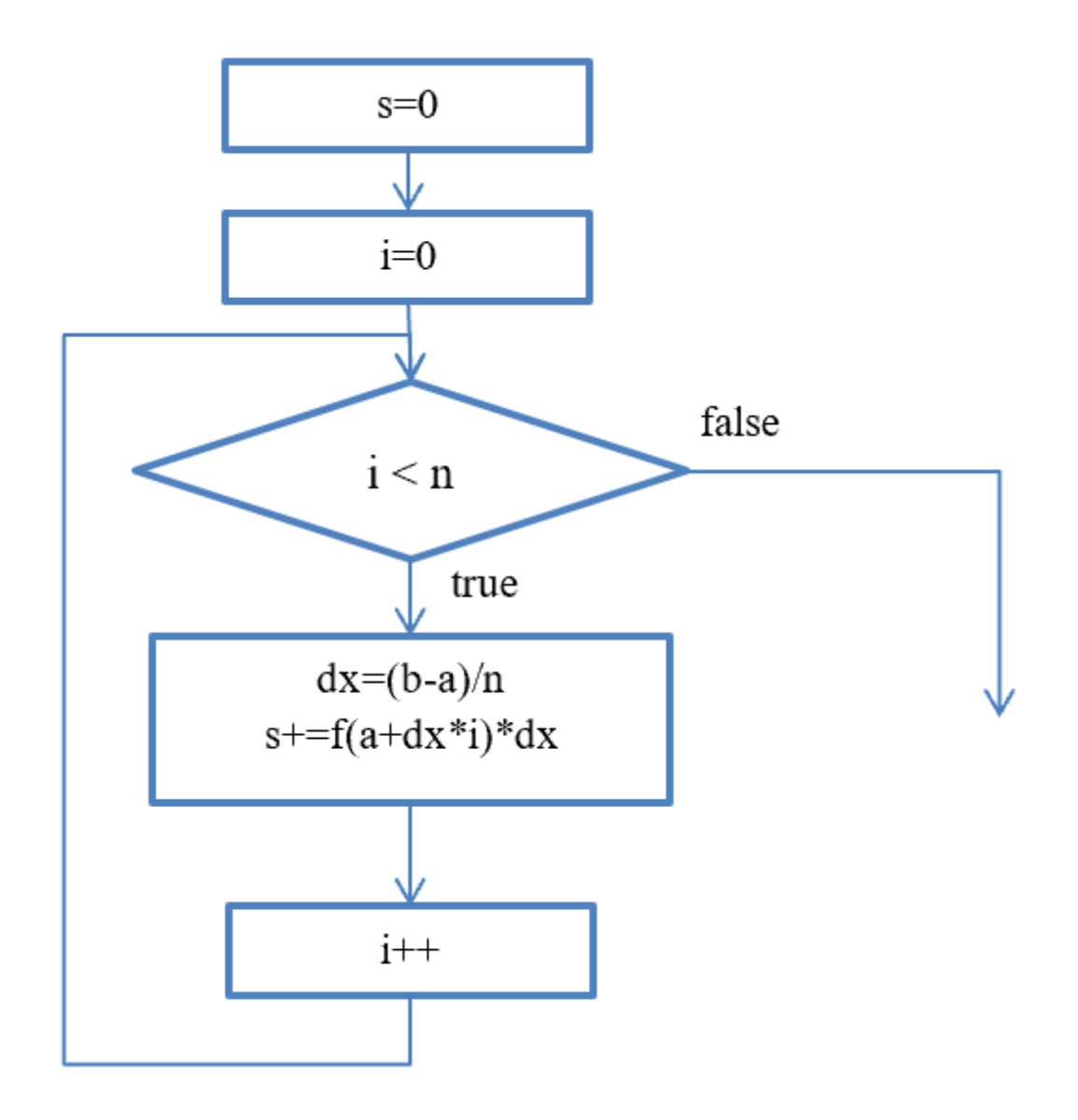

```
/* compute integral of f(x) = x*x+2x+3 on [a,b] */
#include <stdio.h>
int main()
\mathcal{L}_{\mathcal{L}}\int int n = 100; \int hardcoded number of Reimann sum terms */
    float a = -1.0f; /* hardcoded [a,b] */
    float b = 1.0ffloat s = 0.0f; /* computed integral value *//* loop counter */int ifloat x, y; \frac{1}{x} and y=f(x) \frac{1}{x}float dx = (b - a) / n; /* width of rectangles */
    for (i = 0; i < n; i++)€
       x = a + dx * iy = x * x + 2 * x + 3;s += y * dx;ł
   printf("f(n", s);
    return 0;
```